# Package Management in Racket

Version 6.0

Jay McCarthy <[jay@racket-lang](mailto:jay@racket-lang.org).org>

February 18, 2014

The Racket package manager lets you install new libraries and collections, and the Racket package catalog helps other Racket programmers find libraries that you make available.

# **Contents**

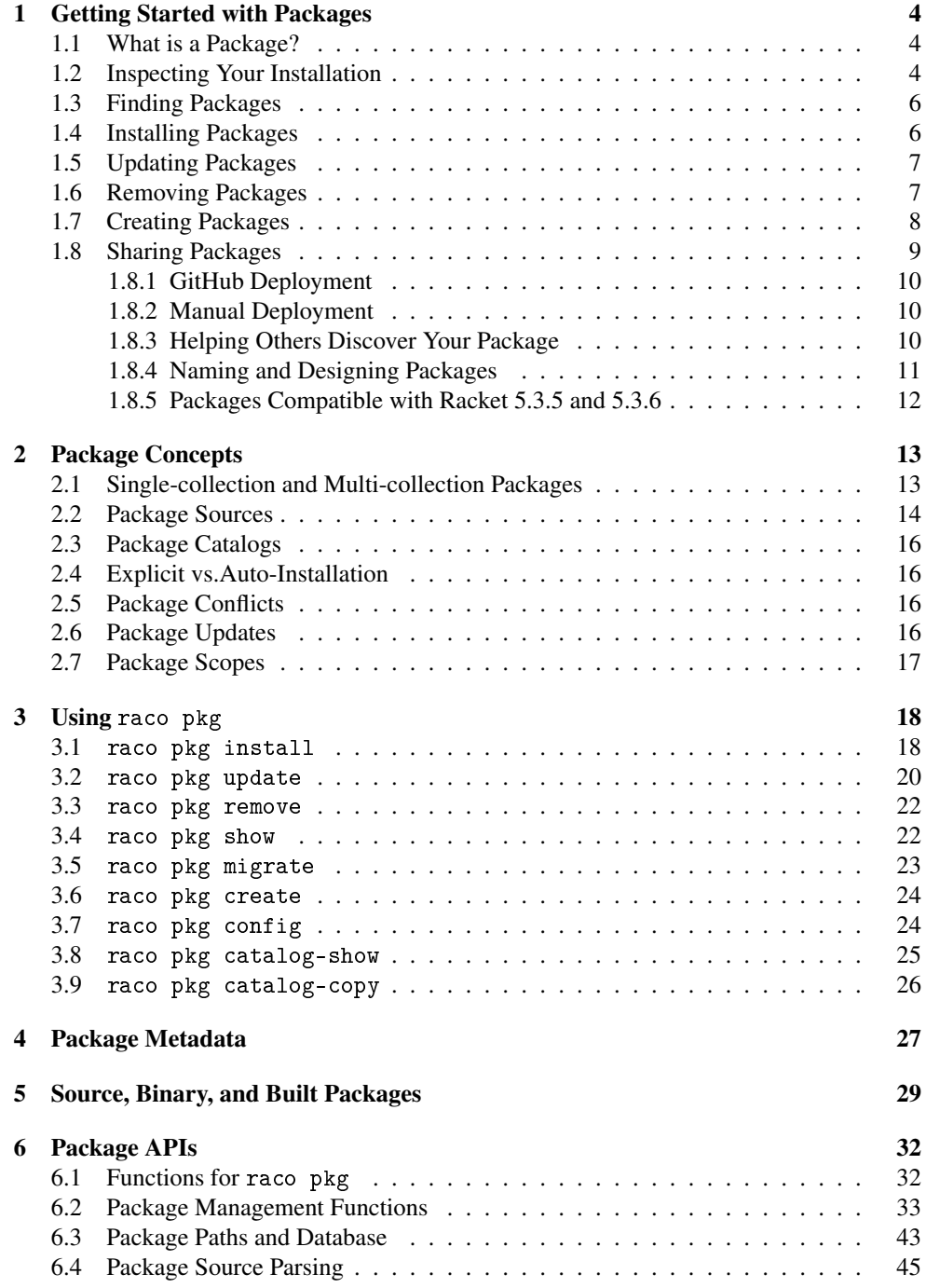

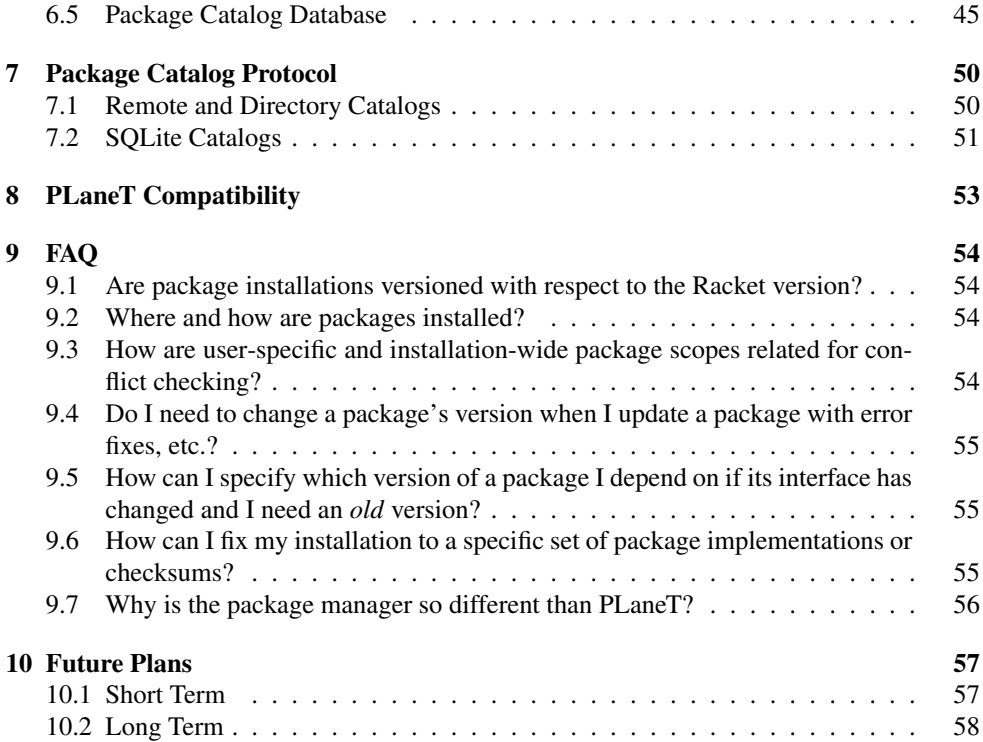

# <span id="page-3-0"></span>1 Getting Started with Packages

There are two ways to manage Racket package installations:

• The package manager graphical interface.

Most users access the package manager graphical interface through DrRacket, which provides a Package Manager... item in the File menu.

You can also install the gui-pkg-manager package, with provides a Racket Package Manager application (which can be launched as racket-package-manager in a command-line environment).

• The raco pkg command-line tool.

The raco executable launches various Racket command-line tools, and the raco pkg command groups various package-management sub-commands. The different raco pkg sub-commands are documented in §3 "Using [raco pkg](#page-17-0)".

We'll use the raco pkg command to describe package-management operations here, but the graphical interface allows the same operations.

### <span id="page-3-1"></span>1.1 What is a Package?

A package is not something that you refer to directly in your Racket programs. Instead, a package is a set of libraries that fit into the collection hierarchy, and you refer to libraries through their collection-based paths. Libraries that are close in the hierarchy may be provided by different packages, while a single package may provide libraries that are far from each other in the hierarchy (but that are conceptually related, somehow).

Racket documentation tells you which package provides a given library. For example, the documentation for the  $pict/face$  library says that it is provided by the  $pict-lib$  package. If you're reading

Over time, packages may be refactored so that a library moves to a different package, but the original package should continue to provide the library, too, by declaring a dependency on the new package. More generally, a package is intended to have an interface that only grows in terms of libraries, bindings, and functionality, which provides a basic level of backward compatibility. Incompatible changes should be implemented in a new package.

this in a web browser, click pict/face to go straight to its documentation.

#### <span id="page-3-2"></span>1.2 Inspecting Your Installation

To see the packages that you have installed already, use the raco pkg show subcommand:

raco pkg show

Unless you have an especially minimal Racket installation, you will have packages installed already, probably listed in the "Installation-wide" section. In fact, if you have a typical Racket installation, then raco pkg show will initially show a main-distribution package and a racket-lib package:

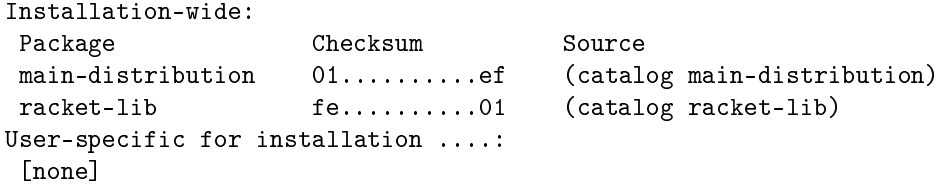

The "Checksum" column reports the specific implementation of each package that is installed. A package can have a version in a more traditional sense, but the checksum is the "version" as far as the package system is concerned. When you request an update, then a package installation is updated if the current implementation of the package has a different checksum than the installed package, whether or not the package author adjusted the package's version.

The "Source" column indicates how each package was installed. A catalog source indicates that the package was installed by consulting a package catalog. The name after catalog indicates the name of the package as requested from the catalog, which is normally (but not necessarily) the name of the package as it exists in your installation. We discuss other possibilities for "Source" in [§1.4 "Installing Packages".](#page-5-1)

Neither the main-distribution package nor the racket-lib package actually provides any libraries on its own, but each declares dependencies on other packages. The racketlib package depends on native-library packages, if any, for your platform. The maindistribution package depends on lots of packages that have been selected for inclusion in the main Racket distribution. If you provide the --all flag to raco pkg show, then you can see the packages that were automatically installed as a result of installing maindistribution and racket-lib (or whatever packages you have explicitly selected for your installation).

raco pkg show --all

An asterisk appears beside the name of every package that was "auto-installed" to satisfy a dependency. All auto-installed packages are as available for your use in the same way as explicitly installed packages, but normally your code should refer only to packages that you have explicitly installed. The difference between an auto-installed and an explicitly installed package is how various commands, such as raco pkg show, treat the package. If you specifically request installation of a package that is auto-installed, then the package is promoted and thereafter treated as a explicitly installed package.

### <span id="page-5-0"></span>1.3 Finding Packages

The PLT package catalog at

<http://pkgs.racket-lang.org>

provides a centralized listing of available Racket packages. The PLT package catalog normally will be the first place you check when looking for a package.

There are other ways to distribute and reference packages. For example, a package can be installed directly from a ".zip" file—available locally or served from on a web site—or from a Github repository. Such direct references make sense when a package is not yet ready for wide distribution or when it will never be of interest to a wide audience. So, you may find non-catalog references in mailing-list posts, recommended by your friends, or advertised in e-mail spam.

There may be other package catalog services besides PLT's. Note that even if you discover a package name from PLT's package catalog, your installation may be configured to consult a different package catalog to locate the package's implementation (to obtain a pre-built version of the package, for example), but you should expect the installation-configured package catalog to deliver the package that is described on the PLT package catalog.

#### <span id="page-5-1"></span>1.4 Installing Packages

If you find a package by name from a package catalog, then use the package's name with raco pkg install:

raco pkg install  $\langle pkg\text{-}name\rangle$ 

If the package depends on other packages that you do not have installed already, then raco pkg install will alert you and ask whether it should install them, too. Use --auto to skip the question and make dependencies installed automatically. Either way, packages installed to satisfy dependencies are marked as auto-installed, which makes them easier to uninstall, and it also makes them hidden by default for raco pkg show (since packages that are installed for dependencies are an implementation detail that you usually do not care about).

The argument that you provide to raco pkg install does not have to be a package name that is recognized by a package catalog. In general, each argument to raco pkg install is a package source. A package source can refer to a ".zip" file, a ".tar" file, a Github repository, a directory-structured web site, or a few other possibilities. In each of those cases, a package name is inferred from the package source. After the package is installed, you use the package name with other raco pkg commands to refer to the installed package.

In fact, a package catalog does not actually serve package implementations. It simply maps

each package name to a package source. When the package manager consults a package catalog, it gets back a package source for the actual package implementation, so each package installed from a package catalog is actually installed from a ".zip" file, Github repository, etc. Registering with a package catalog is just a way of making your package easier to find and update.

### <span id="page-6-0"></span>1.5 Updating Packages

If your package installations become out of date, you can update packages with raco pkg update:

```
raco pkg update \langle pkg\text{-}name \rangle
```
Either specify individual packages to update, or use --all to update all installed packages for which a new checksum is available.

The way that the package manager finds updates depends on the way that a package was installed. If it was installed by using a package name that was resolved by a package catalog, then the package catalog is consulted again to get the current checksum for the package, and the package is updated if the checksum doesn't match the current installation. If the package was installed directly from a Github reference, then Github is consulted to get the current commit of a particular branch, and the package is updated if the commit identifier doesn't match the checksum of the current installation.

In some cases, updating a package may require an update to one of the package's dependencies. That should happen only when the package requires a new binding, feature, or bug fix from the dependent package, since packages are meant to evolve in an otherwise backwardcompatible way. Package versions provide a way for package authors to declare (and for the package manager to check) those dependencies. The end result is that raco pkg update might report a version-mismatch error that forces you to request more package updates than you originally requested.

Normally, you provide package names to raco pkg update. More generally, you can provide a package source to raco pkg update. In that case, a package with the same name must be installed already, and the installed package is replaced with the specified one. Replacing a package with a new package source is a generalization of fetching a replacement package that has a new checksum at a previously specified source.

#### <span id="page-6-1"></span>1.6 Removing Packages

As you might expect, raco pkg remove removes a package:

raco pkg remove  $\langle pkg\text{-}name \rangle$ 

If the installation of a package triggered auto-installs of other packages, then removing the package *does not* automatically remove the auto-installed packages. Supply the --auto flag for raco pkg remove, either by itself or when uninstalling packages, to also remove any auto-installed packages that are left without dependents.

The raco pkg remove command will not remove a package if other installed packages depend on it, unless you force the removal. If you want to demote a package from explicitly installed to auto-installed (for clean-up later, perhaps when other packages are removed), then supply the --demote flag to raco pkg remove.

### <span id="page-7-0"></span>1.7 Creating Packages

A package normally starts life as a directory containing module files and grows up to become a Github repository that is registered with a package catalog.

So, to create a package, first make a directory and select its name,  $\langle pkg\text{-}name \rangle$ :

mkdir (*pkg-name*)

Although a package can provide libraries in any number of collections, it's common for a package to provide only libraries in a collection that matches the package name. If that's the case for your package, then files implementing modules in the  $\langle pkg-name \rangle$  collection will go directly in the  $\langle pkg\text{-}name \rangle$  directory that you have created.

If your package implements multiple collections, then you'll need to add a basic "info.rkt" file in the  $\langle pkg\text{-}name \rangle$  directory:

```
cd \langle pkg\text{-}name \rangleecho "#lang info" > info.rkt
echo "(define collection 'multi)" >> info.rkt
```
The collection definition tells the package manager that the package implements libraries in multiple collections, and each collection is represented by a sub-directory whose name matches the collection name. Libraries for each collection go in the collection's directory.

You can start with a single-collection package and later change it to a multi-collection package by restructuring the package directory, so you don't have to worry much about the choice when you get started.

Whether creating a single-collection package or a multi-collection package, the next step is to link your development directory as a locally installed package. Use raco pkg install in the  $\langle pkg\text{-}name \rangle$  directory:

raco pkg install

If you use raco pkg show at this point, you'll see a line for  $\langle pkg\text{-}name\rangle$ . The "Source" column will show that it's a linked package, and the "Checksum" column will say #f, which means that there is no checksum. Sub-commands like raco pkg update will not work on a linked package, because "updates" to the package happen whenever you modify the package's implementation.

Finally, inside the  $\langle pk_1anme \rangle$  directory, add directories and/or files to implement the collections and/or modules that your package provides. For example, the developer of a tic-tactoe multi-collection package that provides games/tic-tac-toe/main and data/matrix libraries might create directories and files like this:

mkdir -p games/tic-tac-toe touch games/tic-tac-toe/info.rkt touch games/tic-tac-toe/main.rkt mkdir -p data touch data/matrix.rkt

An "info.rkt" file is not necessary for a single-collection package with no dependencies, but you may wish to create one, anyway, to hold dependency declarations. Every package at least depends on base, which provides the collections and libraries of a minimal Racket installation. To make your package work best for other users, you will ultimately need to declare all dependencies. (Fortunately, raco setup can check dependencies and help you figure out what dependencies to declare.)

Even for a single-collection package, you may want to create "info.rkt" and include the definition

```
(define collection \sqrt[n]{pkg\text{-}name})")
```
This definition may seem redundant, since  $\langle pkg\text{-}name \rangle$  is available as the name of the enclosing directory, but declaring the collection name explicitly prevents the meaning of your package's implementation from depending on the way that the implementation is referenced.

Finally, in the case of a multi-collection package, note that the "info.rkt" file in  $\langle pkg$ *name*) is for the package, not for a collection. Definitions such as scribblings or racocommands work only in a collection's "info.rkt". For a single-collection package, the "info.rkt" file serves double-duty for the package and collection.

### <span id="page-8-0"></span>1.8 Sharing Packages

After your package is ready to deploy, choose either [§1.8.1 "GitHub Deployment"](#page-9-0) or [§1.8.2](#page-9-1) ["Manual Deployment",](#page-9-1) and then go on to [§1.8.3 "Helping Others Discover Your Package".](#page-9-2)

#### <span id="page-9-0"></span>1.8.1 GitHub Deployment

First, [create a free account](https://github.com/signup/free) on GitHub, then [create a repository for your package.](https://help.github.com/articles/create-a-repo) After that, your package source is:

git://github.com/ $\langle user \rangle$ / $\langle package \rangle$ 

If you want the package to be  $\langle branch \rangle$  instead of master, then add "# $\langle branch \rangle$ " to the end of the package source.

Whenever you

git push

your changes will automatically be discovered by those who use raco pkg update after installing from your github-based package source.

#### <span id="page-9-1"></span>1.8.2 Manual Deployment

Alternatively, you can deploy your package by publishing it on a URL you control. If you do this, it is preferable to create an archive from your package directory first:

raco pkg create  $\langle package \rangle$ 

Then, upload the archive and its checksum to your site:

scp  $\langle package \rangle$ .zip  $\langle package \rangle$ .zip.CHECKSUM your-host:public\_html/

Your package source is then something like

http://your-host/∼ $\langle user \rangle$ /*\package*}.zip

Whenever you want to provide a new release of a package, recreate and reupload the package archive (and checksum). Your changes will automatically be discovered by those who used your package source when they use raco pkg update. By default, raco By default, raco

#### <span id="page-9-2"></span>1.8.3 Helping Others Discover Your Package

By using either [§1.8.1 "GitHub Deployment"](#page-9-0) or [§1.8.2 "Manual Deployment",](#page-9-1) anyone will be able to install your package by referring to your package source. However, they will not be able to refer to it by a simple name until it is listed on a package catalog.

pkg create generates a ".zip" archive. For more options, refer to the raco pkg create documentation. If you want to generate an archive through some other means, simply archive what you made in the first part of this section. For more formal details, refer to the package definition.

If you'd like to use the PLT package catalog, browse to http://pkgs.[racket-lang](http://pkgs.racket-lang.org/).org/ and upload a new package. You will need to create an account and log in first.

You only need to go to this site *once* to list your package. The server will periodically check the package source you designate for updates.

If you use this server, and if you use GitHub for deployment, then you will never need to open a web browser to update your package for end users. You just need to push to your GitHub repository, then within 24 hours, the PLT package catalog will notice, and raco pkg update will work on your user's machines.

#### <span id="page-10-0"></span>1.8.4 Naming and Designing Packages

We suggest the following conventions for naming and designing packages:

- Packages should not include the name of the author or organization that produces them, but be named based on the content of the package. For example, datapriority-queue is preferred to johns-amazing-queues.
- Packages that provide an interface to a foreign library or service should be named the same as the service. For example, cairo is preferred to Racket-cairo or a similar name.
- Packages should not generally contain version-like elements in their names, initially. Instead, version-like elements should be added when backwards incompatible changes are necessary. For example, data-priority-queue is preferred to datapriority-queue1. Exceptions include packages that present interfaces to external, versioned things, such as sqlite3 or libgtk2.
- A version declaration for a package is used only by other package implementors to effectively declare dependencies on provided features. Such declarations allow raco pkg install and raco pkg update to help check dependencies. Declaring and changing a version is optional, and the package catalog ignores version declarations; in particular, a package is a candidate for updating when its checksum changes, independent of whether the package's version changes or even in which direction the version changes.
- Packages should not combine large sets of utilities libraries with other functionality. For example, a package that contain many extensions to the "racket" collection, like "racket/more-lists.rkt" and "racket/more-bools.rkt" should not also contain complete applications, as other packages interested in the "racket/morebools.rkt" library will not wish to depend on in such application.
- Packages should normally include both documentation and implementation. To make the implementation of a package available separately from its documentation (for use

in environments where local documentation is not useful), define a package  $\langle pkg$  $name\rangle$ -lib to hold just the implementation,  $\langle pkg-name\rangle$ -doc to hold the documentation, and  $\langle pkg\text{-}name \rangle$  that depends on both and that "re-exports" both with an implies declaration (see [§4 "Package Metadata"\)](#page-26-0). If you want to keep tests separate, put them a  $\langle pkg\text{-}name \rangle$ -test package that is *not* a dependency of  $\langle pkg\text{-}name \rangle$ . Similarly, use  $\langle pkg\text{-}name \rangle$ -exe for executables.

• Packages should generally provide one collection with a name similar to the name of the package. For example, libgtk1 should provide a collection named "libgtk". Exceptions include extensions to existing collection, such as new data-structures for the "data" collection, DrRacket tools, new games for PLT Games, etc.

#### <span id="page-11-0"></span>1.8.5 Packages Compatible with Racket 5.3.5 and 5.3.6

A beta version of the package system was added to Racket starting in version 5.3.5. By the time version 6.0 was released, some features were added.

By using only certain older features, it is possible to make a package that can be used with Racket versions 5.3.5, 5.3.6, 6.0, and newer.

In your info.rkt, you should:

- Use #lang setup/infotab (not #lang info).
- Use (define collection 'multi). Even if your package has a single collection, put it in a subdirectory and make a multi-collection package.
- If you depend on a specific version of another package, state this using the (otherpackage-name required-version) form (not the form with #:version).

Finally, when listing your package on <http://pkgs.racket-lang-org>, you should supply a GitHub source using the URL format github://github.com/ $\langle user \rangle / \langle repo \rangle / \langle rev \rangle$ [/ $\langle path \rangle$ ] (not the git: format).

# <span id="page-12-0"></span>2 Package Concepts

A *package* is a set of modules in some number of collections. Modules installed using the Racket package manager are required like any other modules. For example, if the package tic-tac-toe contains the module "matrix.rkt" in a "data" collection, then after tictac-toe is installed,

```
(require data/matrix)
```
imports the module. The package name is not mentioned with require, because packages are a way of managing library collections, not a way of referencing them. It is common, however, for a package to implement a collection whose name is the same as the package name—in which case a require might appear to be referencing a package, but it is actually referencing a collection provided by the package.

Each package has associated *package metadata*:

- a *package name* a string made of the characters a through z, A through Z, 0 through  $9, \ldots$  and  $=$ .
- a *checksum* a string that identifies different releases of a package. A package can be updated when its checksum changes, whether or not its version changes. The checksum normally can be computed as the SHA1 (see openssl/sha1) of the package's content.
- a *version* a string of the form  $\langle maj \rangle$ .  $\langle min \rangle$ ,  $\langle min \rangle$ .  $\langle sub \rangle$ , or  $\langle maj \rangle$ <sub>1</sub> $\langle min \rangle$ <sub>1</sub> $\langle sub \rangle$ <sub>1</sub> $\langle rel \rangle$ , where  $\langle maj \rangle$ ,  $\langle min \rangle$ ,  $\langle sub \rangle$ , and  $\langle rel \rangle$  are all canonical decimal representations of natural numbers,  $\langle min \rangle$  has no more than two digits, and  $\langle sub \rangle$ and  $\langle rel \rangle$  has no more than three digits. A version is intended to reflect available features of a package, and should not be confused with different releases of a package as indicated by the checksum.
- a list of dependencies a list of packages to be installed simultaneously, optionally with a lower bound on each package's version.

A package is typically represented by a directory with the same name as the package. The checksum is typically left implicit. The package directory can contain a file named "info.rkt" to declare other metadata (see [§4 "Package Metadata"\)](#page-26-0).

#### <span id="page-12-1"></span>2.1 Single-collection and Multi-collection Packages

A package can be a single-collection package or a multi-collection package:

- A *single-collection package*'s directory doubles as a collection directory. By default, the package name also doubles as the collection name, but if the package has an "info.rkt" file that defines collection to a string, then the string is used as the name of the package's collection.
- A *multi-collection package*'s directory contains subdirectories, each of which is a collection that is provided by the package (where the directory name is used as the collection name). A multi-collection package must have an "info.rkt" file that defines collection as 'multi.

# <span id="page-13-0"></span>2.2 Package Sources

A *package source* identifies a package representation. Each package source type has a different way of storing the checksum and providing the package content (usually with singlecollection package and multi-collection package variants).

The package source types are:

• a local file path naming an archive – The name of the package is the basename of the archive file. The checksum for archive "f.  $\langle ext \rangle$ " is given by the file "f.  $\langle ext \rangle$ .CHECKSUM". The valid archive formats are (currently) ".zip", ".tar", ".tgz", ".tar.gz", and ".plt", each of which represents package content analogous to a directory, but the ".plt" format does not accommodate a single-collection package representation.

For example, "∼/tic-tac-toe.zip"'s checksum would be inside "∼/tic-tactoe.zip.CHECKSUM".

A package source is inferred to refer to a file only when it has a suffix matching a valid archive format and when it starts with file:// or does not start with alphabetic characters followed by  $\frac{1}{2}$ . The inferred package name is the filename without its suffix.

• a local directory – The name of the package is the name of the directory. The checksum is not present.

For example, "∼/tic-tac-toe/" is directory package source.

A package source is inferred to refer to a directory only when it does not have a filearchive suffix, does not match the grammar of a package name, and either starts with starts with file:// or does not start with alphabetic characters followed by ://. The inferred package name is the directory name.

• a remote URL naming an archive – This type follows the same rules as a local file path, but the archive and checksum files are accessed via HTTP(S).

For example, "http://game.com/tic-tac-toe.zip" is a remote URL package source whose checksum is found at "http://game.com/tic-tactoe.zip.CHECKSUM".

A package source is inferred to be a URL only when it starts with http:// or https://, and it is inferred to be a file URL when the URL ends with a path element that could be inferred as a file archive. The inferred package name is from the URL's file name in the same way as for a file package source.

• a remote URL naming a directory – The remote directory must contain a file named "MANIFEST" that lists all the contingent files. These are downloaded into a local directory and then the rules for local directory paths are followed. However, if the remote directory contains a file named ".CHECKSUM", then it is used to determine the checksum.

For example, "http://game.com/tic-tac-toe/" is a directory URL package source whose checksum is found at "http://game.com/tic-tactoe/.CHECKSUM".

A package source is inferred to be a URL the same for a directory or file, and it is treated as a directory URL when it does not end with a path element that has an archive file suffix. The inferred package name is the directory name.

• a remote URL naming a GitHub repository – The format for such URLs is:

git://github.com/ $\langle user \rangle / \langle repo \rangle$ [.git][/][?path= $\langle path \rangle$ ][# $\langle rev \rangle$ ]

where  $\langle path \rangle$  can contain multiple  $\frac{1}{2}$ -separated elements to form a path within the repository, and defaults to the empty path. The  $\langle rev \rangle$  can be a branch, tag, or commit, and it defaults to master.

For example, "git://github.com/game/tic-tac-toe#master" is a GitHub package source.

For backward compatibility, an older format is also supported:

github://github.com/ $\langle$ *user* $\rangle$ / $\langle$ *repo* $\rangle$ / $\langle$ *rev* $\rangle$ [/ $\langle$ *path* $\rangle$ ]

The zip-formatted archive for the repository (generated by GitHub for any commit) is used as a remote URL archive path. The checksum is the hash identifying  $\langle rev \rangle$  if  $\langle rev \rangle$  is a branch or tag, otherwise  $\langle rev \rangle$  itself serves as the checksum.

A package source is inferred to be a GitHub reference when it starts with git:// or github://; a package source that is otherwise specified as a GitHub reference is automatically prefixed with "git://github.com/". The inferred package name is the last element of  $\langle path \rangle$  if it is non-empty, otherwise the inferred name is  $\langle repo \rangle$ .

• a package name – A package catalog is consulted to determine the source and checksum for the package.

For example, tic-tac-toe is a package name that can be used as a package source.

A package source is inferred to be a package name when it fits the grammar of package names, which means that it has only the characters a through  $\overline{z}$ ,  $\overline{A}$  through  $\overline{Z}$ ,  $\overline{O}$  through  $9, \_$ , and  $-$ .

#### <span id="page-15-0"></span>2.3 Package Catalogs

A *package catalog* is a server or database that converts package names to other package sources. A package catalog is identified by a string representing a URL, where a http:// or https:// URL indicates a remote server, and a file:// URL indicates a local catalog in the form of an SQLite database or a directory tree.

PLT supports two package catalog servers that are enabled by default: [http://pkgs.](http://pkgs.racket-lang.org) [racket-lang.org](http://pkgs.racket-lang.org) for new packages and <http://planet-compats.racket-lang.org> for automatically generated packages for old PLaneT packages. Anyone may host a package catalog, and any file-serving HTTP host can act as a basic package catalog server. See [§7](#page-49-0) ["Package Catalog Protocol"](#page-49-0) for information on how package information is extracted from a catalog.

#### <span id="page-15-1"></span>2.4 Explicit vs. Auto-Installation

When a package is installed, the original source of its installation is recorded, as well as whether the instalation was an automatic installation. An *automatic installation* is one that was installed because it was a dependency of a non-automatic installation package.

#### <span id="page-15-2"></span>2.5 Package Conflicts

Two packages are in *conflict* if they contain the same module. For example, if the package tic-tac-toe contains the module file "data/matrix.rkt" and the package factory-optimize contains the module file "data/matrix.rkt", then tic-tac-toe and factory-optimize are in conflict.

A package may also be in conflict with Racket itself, if it contains a module file that is part of the base Racket implementation. For example, any package that contains "racket/list.rkt" is in conflict with Racket.

For the purposes of conflicts, a module is a file that ends in ".rkt", ".ss", or ".scrbl".

#### <span id="page-15-3"></span>2.6 Package Updates

Package A is a *package update* of Package B if (1) B is installed, (2) A and B have the same name, and (3) A's checksum is different than B's. A single-collection package can be a package update of a multi-collection package and vice versa.

Note that a package version is not taken into account when determining a package update, although a change in a package's version (in either direction) implies a change in the checksum because the checksum is computed from the package source and the meta-data that specifies the version is part of the source.

# <span id="page-16-0"></span>2.7 Package Scopes

A *package scope* determines the effect of package installations, updates, etc., with respect to different users and Racket installations. The default package scope can be configured, but it is normally user, which makes actions specific to both the current user and the installation's name/version (in the sense of get-installation-name). The installation scope means that package operations affect all users of the Racket installation.

A directory path can be used as a package scope, in which case package operations affect the set of packages installations in the directory. An installation can be configured to include the directory in its search path for installed packages (see §18 "Installation Configuration and Search Paths").

Conflict checking disallows installation of the same or conflicting package in different scopes, but if such a configuration is forced, collections are found first in packages with user package scope. Search then proceeds in a configured order, where installation package scope typically precedes other directory package scopes.

# <span id="page-17-0"></span>3 Using raco pkg

The raco pkg command provides package-management tools via sub-commands.

#### <span id="page-17-1"></span>3.1 raco pkg install

raco pkg install  $\langle option \rangle$  ...  $\langle pkg-source \rangle$  ... — Installs the given package sources (eliminating exact-duplicate  $\langle pkg\text{-}source \rangle$ s). If a given  $\langle pkg\text{-}source \rangle$  is "auto-installed" (to satisfy some other package's dependency), then it is promoted to explicitly installed.

If no  $\langle pkg\text{-}source \rangle$  are supplied, the current directory is installed as a link. See the  $-\text{link}$ flag below for more details.

The install sub-command accepts the following  $\langle option \rangle$ s:

- $-\text{-type}$  *(type*) or  $-\text{t}$  *(type*) specifies an interpretation of the package source, where  $\langle type \rangle$  is either file, dir, file-url, dir-url, github, or name.
- $-\text{name } \langle pkg \rangle$  or  $-\text{in } \langle pkg \rangle$  specifies the name of the package, which makes sense only when a single  $\langle pkg-source \rangle$  is provided. The name is normally inferred for each  $\langle pkg-source\rangle$ .
- $-\text{checksum}$  (*checksum*) specifies a checksum for the package, which normally makes sense only when a single  $\langle pkg\text{-}source \rangle$  is provided. The use of  $\langle checksum \rangle$ depends on  $\langle pkg-source \rangle$ : for a GitHub source,  $\langle checksum \rangle$  selects a checksum; for a package name, file path, or remote URL as a source,  $\langle checksum \rangle$  specifies an expected checksum; for a directory path (including a remote directory URL without a ". CHECKSUM" file) as a source,  $\langle checksum \rangle$  assigns a checksum.
- $-\text{deps} \langle behavior \rangle$  Selects the behavior for dependencies, where  $\langle behavior \rangle$  is one of
	- fail Cancels the installation if dependencies are uninstalled or version requirements are unmet. This behavior is the default for a  $\langle pkg-source \rangle$  that is not a package name.
	- force Installs the package(s) despite missing dependencies or version requirements. Forcing an installation may leave package content in an inconsistent state.
	- search-ask Looks for dependencies (when uninstalled) or updates (when version requirements are unmet) via the configured package catalogs, but asks if you would like the packages installed or updated. This behavior is the default for a  $\langle pkg-source \rangle$  that is a package name.
	- search-auto Like search-ask, but does not ask for permission to install or update.
- --auto Shorthand for --deps search-auto.
- --update-deps With search-ask or search-auto dependency behavior, checks already-installed dependencies transitively for updates (even when not forced by version requirements), asking or automatically updating a package when an update is available. When a package is updated or installed, unless --skip-implies is specified, any package that it implies (see [§4 "Package Metadata"\)](#page-26-0) is automatically updated independent of the behavior requested via --update-deps and --deps.
- --skip-implies Disables special treatment of dependencies that are listed in implies (see [§4 "Package Metadata"\)](#page-26-0) for an installed or updated package.
- --link Implies --type dir (and overrides any specified type), and links the existing directory as an installed package, instead of copying the directory's content to install. Directory package sources are treated as links by default, unless --copy is specified.

The package is identified as a single-collection package or a multi-collection package at the time that it is installed, and that categorization does not change even if the collection definition in "info.rkt" is changed (i.e., he package must be removed and re-installed for the change to take effect).

- --static-link Implies --link, and also indicates that subdirectories of the given directory will not change for each given directory that implements a multicollection package.
- $-pkgs$  Disables default installation of the current directory when no  $\langle pk\rangle$ *source*)s are supplied.
- --copy Disables default handling of directory package sources as links, and instead treats them like other sources: package content is copied to install.
- --binary Strips source elements of a package before installing, and implies --copy.
- --source Strips built elements of a package before installing, and implies --copy.
- $-\text{scope} \langle \textit{scope} \rangle$  Selects the package scope for installation, where  $\langle \textit{scope} \rangle$  is one of
	- installation Install packages for all users of a Racket installation, rather than user-specific.
	- user Install packages for the current user and current installation's name/version.

The default package scope is normally user, but it can be configured with raco pkg config  $--$ set default-scope  $\langle scope \rangle$ . The default installation name is normally the Racket version, but it can be configured with raco pkg config --set name  $\langle name \rangle$ .

- -i or --installation Shorthand for --scope installation.
- -u or --user Shorthand for --scope user.
- $--$ scope-dir  $\langle dir \rangle$  Select  $\langle dir \rangle$  as the package scope.
- $--catalog \langle catalog \rangle$  Use  $\langle catalog \rangle$  instead of of the currently configured package catalogs.
- $-$ -skip-installed Ignore any  $\langle pkg-source \rangle$  whose name corresponds to an already-installed package, except for promoting auto-installed packages to explicitly installed.
- --all-platforms Considers package dependencies independent of the current platform (instead of filtering dependencies to platforms other than the current one).
- --force Ignores module conflicts, including conflicts due to installing a single package in multiple scopes. Forcing an installation may leave package content in an inconsistent state.
- --ignore-checksums Ignores errors verifying package checksums (unsafe).
- --no-cache Disables use of the download cache.
- --no-setup Does not run raco setup after installation. This behavior is also the case if the environment variable PLT\_PKG\_NOSETUP is set to any non-empty value.
- $-\frac{1}{\pi}$  or  $\frac{1}{n}$  or  $-\frac{1}{n}$  *(n)* Install and setup with  $\langle n \rangle$  parallel jobs.

# <span id="page-19-0"></span>3.2 raco pkg update

raco pkg update  $\langle option \rangle$  ...  $\langle pkg-source \rangle$  ... — Checks the specified package names for package updates or replaces existing package installations with the given sources. If an update or replacement cannot be installed (e.g. it conflicts with another installed package), then this command fails without installing any of the  $\langle pkg-source \rangle$  (or their dependencies).

If a package scope is not specified, the scope is inferred from the given  $\langle pkg-source \rangle$ s.

The update sub-command accepts the following  $\langle option \rangle$ s:

- --all or -a Update all packages, if no packages are given in the argument list.
- $-$ -lookup Checks Causes a package name as a  $\langle pkg\text{-}source \rangle$  to be used as a replacement, instead of the name of a installed package that may have updates. (If the named package was installed through a package name, then there's effectively no difference.)
- $-\text{type } \langle \text{type} \rangle$  or  $-\text{t } \langle \text{type} \rangle$  Same as for raco pkg install.
- --name  $\langle pkg \rangle$  or -n  $\langle pkg \rangle$  Same as for raco pkg install.
- $--checksum (checksum)$  Same as for raco pkg install.
- $\bullet$  --deps  $\langle behavior \rangle$  Same as for raco pkg install.
- --auto Shorthand for --deps search-auto plus --update-deps.
- --update-deps Same as for raco pkg install, but implied by --auto only for raco pkg update.
- --skip-implies Same as for raco pkg install.
- --link Same as for raco pkg install.
- --static-link Same as for raco pkg install.
- --binary Same as for raco pkg install.
- --copy Same as for raco pkg install.
- --source Same as for raco pkg install.
- --scope  $\langle scope \rangle$  Selects a package scope, the same as for raco pkg install.
- -i or --installation Shorthand for --scope installation.
- -u or --user Shorthand for --scope user.
- $-\text{scope-dir}\langle\text{dir}\rangle$  Selects  $\langle\text{dir}\rangle$  as the package scope, the same as for raco pkg install.
- $--catalog \langle catalog \rangle$  Same as for raco pkg install.
- --all-platforms Same as for raco pkg install.
- --force Same as for raco pkg install.
- --ignore-checksums Same as for raco pkg install.
- --no-cache Same as for raco pkg install.
- --no-setup Same as for raco pkg install.
- $-\text{jobs } \langle n \rangle$  or  $-\text{j} \langle n \rangle$  Same as for raco pkg install.

### <span id="page-21-0"></span>3.3 raco pkg remove

raco pkg remove  $\langle option \rangle$  ...  $\langle pkg \rangle$  ... — Attempts to remove the given packages. By default, if a package is the dependency of another package that is not listed, this command fails without removing any of the  $\langle pkg \rangle$ s.

If a package scope is not specified, the scope is inferred from the given  $\langle pkg \rangle$ s.

The remove sub-command accepts the following  $\langle option \rangle$ s:

- --demote "Remove" explicitly installed packages by demoting them to autoinstalled (leaving auto-installed packages as such). Combined with --auto, removes packages for which there are no dependencies.
- --force Ignore dependencies when removing packages.
- $--$ auto In addition to removing each  $\langle pkg \rangle$ , remove auto-installed packages (i.e., installed by the search-auto or search-ask dependency behavior, or demoted via --demote) that are no longer required by any explicitly installed package.
- $-scope \langle scope \rangle$  Selects a package scope, the same as for raco pkg install.
- -i or --installation Shorthand for --scope installation.
- -u or --user Shorthand for --scope user.
- $-\text{scope-dir}\langle \text{dir}\rangle$  Selects  $\langle \text{dir}\rangle$  as the package scope, the same as for raco pkg install.
- --no-setup Same as for raco pkg install.
- $-\text{jobs } \langle n \rangle$  or  $-\text{j } \langle n \rangle$  Same as for raco pkg install.

#### <span id="page-21-1"></span>3.4 raco pkg show

raco pkg show  $\langle option \rangle$ ... — Print information about currently installed packages. By default, packages are shown for all package scopes, but only for packages not marked as auto-installed to fulfill dependencies.

The show sub-command accepts the following  $\langle option \rangle$ s:

- -a or --all Includes auto-installed packages in the listing.
- -d or --dir Adds a column in the output for the directory where the package is installed.
- $--score \langle scope \rangle$  Shows only packages in  $\langle scope \rangle$ , which is one of
- installation Show only installation-wide packages.
- user Show only user-specific packages for the current installation's name/version or the name/version specified with --version or -v.

The default is to show packages for all package scopes.

- -i or --installation Shorthand for --scope installation.
- -u or --user Shorthand for --scope user.
- $--$ scope-dir  $\langle dir \rangle$  Shows only packages installed in  $\langle dir \rangle$ .
- $-$ version  $\langle vers \rangle$  or  $-v \langle vers \rangle$  Show only user-specific packages for the installation name/version  $\langle vers \rangle$ .

#### <span id="page-22-0"></span>3.5 raco pkg migrate

raco pkg migrate  $\langle option \rangle$  ...  $\langle from-version \rangle$  — Installs packages that were previously installed in user package scope for  $\langle from-version \rangle$ , where  $\langle from-version \rangle$  is an installation name/version.

The migrate sub-command accepts the following  $\langle option \rangle$ s:

- $-\text{deps}$   $\langle behavior \rangle$  Same as for raco pkg install, except that search-auto is the default.
- --binary Same as for raco pkg install.
- --source Same as for raco pkg install.
- $--score \langle scope \rangle$  Same as for raco pkg install.
- -i or --installation Shorthand for --scope installation.
- -u or --user Shorthand for --scope user.
- $--$ scope-dir  $\langle dir \rangle$  Select  $\langle dir \rangle$  as the package scope.
- $--catalog \langle catalog \rangle$  Same as for raco pkg install.
- --all-platforms Same as for raco pkg install.
- --force Same as for raco pkg install.
- --ignore-checksums Same as for raco pkg install.
- --no-cache Same as for raco pkg install.
- --no-setup Same as for raco pkg install.
- $--jobs \langle n \rangle$  or  $-j \langle n \rangle$  Same as for raco pkg install.

### <span id="page-23-0"></span>3.6 raco pkg create

raco pkg create  $\langle option \rangle$  ...  $\langle directory-or-package \rangle$  — Bundles a package into an archive. Bundling is not needed for a package that is provided directly from a GitHub repository or other non-archive formats. The create sub-command can create an archive from a directory (the default) or from an installed package. It can also adjust the archive's content to include only sources, only compiled bytecode and rendered documentation, or both—but packages are normally provided as source and converted to binary form by an automatic service, instead of by a package author.

The create sub-command accepts the following  $\langle option \rangle$ s:

- $-$  from-dir Treat *(directory-or-package)* as a directory path; this is the default mode.
- $--from-install$  Treat  $\langle directory-or-package \rangle$  as the name of an installed package (instead of a directory).
- $--format$  *(format*) Specifies the archive format. The allowed *{format*} are: zip (the default), tgz, and plt. This option must be specified if --manifest is not present.
- --manifest Creates a manifest file for a directory, rather than an archive.
- --as-is Bundle all content of the package directory as is, with no filtering of sources, compiled files, or repository elements.
- --source Bundle only sources in the package directory; see [§5 "Source, Binary,](#page-28-0) [and Built Packages".](#page-28-0)
- --binary Bundle compiled bytecode and rendered documentation in the package directory; see [§5 "Source, Binary, and Built Packages".](#page-28-0)
- --built Bundle compiled sources, bytecode, and rendered documentation in the package directory, filtering repository elements; see [§5 "Source, Binary, and Built](#page-28-0) [Packages".](#page-28-0)
- $-\text{dest } \langle dest\text{-}dir \rangle$  Writes generated bundles to  $\langle dest\text{-}dir \rangle$ .

#### <span id="page-23-1"></span>3.7 raco pkg config

raco pkg config  $\langle$ *option* $\rangle$ ...  $\langle$ *key* $\rangle$  $\langle$ *val* $\rangle$ ... — View and modify the configuration of the package manager. If  $\langle key \rangle$  is not provided, the values for all recognized keys are shown. The  $\langle val \rangle$  arguments are allowed only when  $-$ -set is used, in which case the  $\langle val \rangle$ s are used as the new values for  $\langle key \rangle$ .

The config sub-command accepts with the following  $\langle option \rangle$ s:

- --set Sets an option, rather than printing it.
- $-scope \langle scope \rangle$  Selects a package scope, the same as for raco pkg install. A configuration value set at installation scope serves as the default value at user scope.
- -i or --installation Shorthand for --scope installation.
- -u or --user Shorthand for --scope user.
- $--$ scope-dir  $\langle dir \rangle$  Same as for raco pkg install.

The valid  $\langle key \rangle$ s are:

- name A string for the installation's name, which is used by user package scope and defaults to the Racket version.
- catalogs A list of URLs for package catalogs.
- default-scope Either installation or user. The value of this key at user scope (possibly defaulting from installation scope) is the default package scope for raco pkg commands for which a scope is not inferred from a given set of package names (even for raco pkg config, which is consistent but potentially confusing).
- download-cache-dir A directory that holds copies of downloaded packages, used to avoid re-downloading if the same URL and checksum combination is requested again. The default cache directory is user-specific (but not specific to a Racket version or installation name).
- download-cache-max-files  $-$  A limit on the number of files to be kept in the download cache directory.
- download-cache-max-bytes A limit on the total size of files that are kept in the download cache directory.

#### <span id="page-24-0"></span>3.8 raco pkg catalog-show

raco pkg catalog-show  $\langle option \rangle$  ...  $\langle package-name \rangle$  ... — Consults package catalogs for a package (that is not necessarily installed) and displays the catalog's information for the package, such as its source URL and a checksum.

The catalog-show sub-command accepts the following  $\langle option \rangle$ s:

• --all — Show information for all available packages. When using this flag, supply no  $\langle package$ -name $\rangle$ s.

- --only-names Show only package names. This option is mainly useful with  $-$ all, but when a  $\langle package\text{-}name\rangle$  is provided, catalogs are consulted to ensure that he package is available.
- --modules Show the modules that are implemented by a package.
- $-\text{catalog } \langle \text{catalog} \rangle$  Query  $\langle \text{catalog} \rangle$  instead of the currently configured package catalogs.
- $-$ version  $\langle version \rangle$  or  $-v \langle version \rangle$  Query catalogs for a result specific to  $\langle version \rangle$ , instead of the installation's Racket version.

### <span id="page-25-0"></span>3.9 raco pkg catalog-copy

raco pkg catalog-copy  $\langle option \rangle$  ...  $\langle src\text{-}catalog \rangle$  ...  $\langle dest\text{-}catalog \rangle$  - Copies information from package catalog names by  $\langle src\text{-}catalog \rangle$ s to a local database or directory  $\langle dest$ - $\langle \text{catalog} \rangle$ , which can be used as a new package catalog.

The  $\langle src\text{-}catalog \rangle$ s can be remote or local, while  $\langle dest\text{-}catalog \rangle$  must be local (i.e., a directory path or a SQLite database path, as inferred from the path). If a  $\langle src\text{-}catalog \rangle$  or *dest-catalog*) does not start with a URL scheme, it is treated as a filesystem path. Information from multiple  $\langle src\text{-}catalog \rangle$ s is merged, with information from earlier  $\langle src\text{-}catalog \rangle$ s taking precedence over later  $\langle src\text{-}catalog \rangle$ s.

The catalog-copy sub-command accepts the following  $\langle option \rangle$ s:

- --from-config Adds the currently configured package catalogs to the end of the  $\langle src\text{-}catalog \rangle$ s list.
- $--force$  Replaces  $\langle dest\text{-}catalog \rangle$  if it exists already.
- --merge Adds to *(dest-catalog)* if it exists already. By default, information already in  $\langle dest-catalog \rangle$  takes precedence over new information.
- --override Changes merging so that new information takes precedence over information already in  $\langle dest-catalog \rangle$ .
- $\rightarrow$  -version  $\langle version \rangle$  or  $\rightarrow$   $\langle version \rangle$  Copy catalog results specific to  $\langle version \rangle$ (for catalogs that make a distinction), instead of the installation's Racket version.

# <span id="page-26-0"></span>4 Package Metadata

Package metadata, including dependencies on other packages, is reported by an "info.rkt" module within the package. This module must be implemented in the info language.

For example, a basic "info.rkt" file might be

```
#lang info
(define version "1.0")
(define deps (list _package-source-string ...))
```
The following "info.rkt" fields are used by the package manager:

• collection — either 'multi to implement a multi-collection package or a string or 'use-pkg-name to implement a single-collection package. If collection is defined as a string, then the string is used as the name of the collection implemented by the package. If collection is defined as 'use-pkg-name, then the package name is used as the package's collection name.

Beware that omitting collection or defining it as 'use-pkg-name means that a package's content effectively changes with the package's name. A package's content should normally be independent of the package's name, and so defining collection to a string is preferable for a single-collection package.

- version a version string. The default version of a package is "0.0".
- deps a list of dependencies, where each dependency has one of the following forms:
	- A string for a package source.
	- A list of the form

```
(list package-source-string
       keyword-and-spec ...)
where each keyword-and-spec has a distinct keyword in the form
 keyword-and-space = '#:version version - string| '#:platform platform-spec
     platform-spec = string
                   | symbol
                    | regexp
```
A version-string specifies a lower bound on an acceptable version of the needed package.

A platform-spec indicates that the dependency applies only for platforms with a matching result from (system-type) when platforms-spec is a symbol or (path->string (system-library-subpath  $#f$ )) when platformspec is a regular expression. For example, platform-specific binaries can be placed into their own packages, with one separate package and one dependency for each supported platform.

– A list of the form

(list package-source-string version-string)

which is deprecated and equivalent to

(list package-source-string '#:version version-string)

Each elements of the deps list determines a dependency on the package whose name is inferred from the package source (i.e., dependencies are on package names, not package sources), while the package source indicates where to get the package if needed to satisfy the dependency.

Use the package name "racket" to specify a dependency on the version of the Racket installation.

- build-deps like deps, but for dependencies that can be dropped in a binary package, which does not include sources; see [§5 "Source, Binary, and Built Packages".](#page-28-0) The build-deps and deps lists are appended, while raco pkg create strips away build-deps when converting a package for --binary mode.
- $\cdot$  implies a list of strings and 'core. Each string refers to a package listed in the deps and indicates that a dependency on the current package counts as a dependency on the named package; for example, the gui package is defined to ensure access to all of the libraries provided by gui-lib, so the "info.rkt" file of gui lists "gui-lib" in implies. Packages listed in implies list are treated specially by updating: implied packages are automatically updated whenever the implying package is updated. The special value 'core is intended for use by an appropriate base package to declare it as the representative of core Racket libraries.
- setup-collects a list of path strings and/or lists of path strings, which are used as collection names to set up via raco setup after the package is installed, or 'all to indicate that all collections need to be setup. By default, only collections included in the package are set up (plus collections for global documentation indexes and links).

# <span id="page-28-0"></span>5 Source, Binary, and Built Packages

A package, especially in a repository format, normally provides module implementations and documentation in source form. Such *source packages* may work with multiple Racket versions, and modules are compiled to bytecode and documentation is rendered when the package is installed.

A *binary package* provides only compiled bytecode and rendered documentation, instead of package and documentation sources. Since compiled bytecode is specific to a version of Racket, a binary package is specific to a version of Racket. The benefit of a binary package is that it can have fewer dependencies (e.g., on Scribble to implement the documentation or on other packages whose documentation is referenced) and it can be installed faster. A drawback of a binary package is that it is version-specific and the source code may be less immediately accessible to other programmers.

A *built package* combines source and compiled elements. A built package can be installed more quickly than source, as long as it is installed for a suitable Racket version, but the source remains available as a back-up for other programmers to consult or to re-build for a different Racket version.

A package is not specifically tagged as a source package, binary package, or built package. The different kinds of packages are just conventions based on the content of the package. All forms of packages can be mixed in an installation, and a package can be updated from any form to any other form.

Programmers normally supply only source packages, while a package catalog service may convert each source package to a binary package or built package. Alternatively, programmers can create binary packages or built packages by using the raco pkg create subcommand with --binary or --built. As a convenience, the raco pkg create subcommand can also create a source package from an installed package or repository checkout, dropping repository elements (such as a ".git" directory) and compiled code. Note that raco pkg create by default bundles a package directory as-is, with no filtering at all.

Creating a source package, binary package, or built package from a directory or package installation prunes the following files and directories:

- directories/files named ".svn";
- directories/files whose names start with ".git";
- directories/files whose names end with "∼"; and
- directories/files whose names start and end with "#".

Any of the above can be suppressed, however, by a source-keep-files (for source package and built package bundling) or binary-keep-files (for binary package and built package bundling) definition in an "info.rkt" in the package or any subdirectory. A binarykeep-files or binary-keep-files definition should bind the name to a list of paths relative to the "info.rkt" file.

Creating a source package prunes the following additional files and directories:

- directories/files named "compiled";
- directories/files named "doc";
- directories/files named "synced.rktd", which can appear as a marker in rendered documentation;
- directories/files named in an "info.rkt" file's source-omit-files definition.

Any of the above removals can be suppressed through source-keep-files.

Creating a binary package prunes the following additional files and directories:

- directories/files with names ending in ".rkt" or ".ss" for which a corresponding compiled bytecode file is present (in a "compiled" subdirectory);
- directories/files with names ending in ".scrbl", "\_scrbl.zo", or ".dep";
- directories/files ending with ".css" or ".js" immediately within a directory named "doc";
- directories/files named in an "info.rkt" file's source-omit-files definition.

Any of the above removals can be suppressed through binary-keep-files.

Creating a binary package further adjusts the following files:

- for any file whose name ends in ".zo", submodules named test, doc, or srcdoc are removed;
- for each ".html" file that refers to a "local-redirect.js" script, the path to the script is removed; and
- each "info.rkt" is adjusted as follows: an assume-virtual-sources definition is added, any copy-foreign-libs definition is changed to move-foreign-libs, any copy-shared-files definition is changed to move-shared-files, any copyman-pages definition is changed to move-man-pages, and any build-deps definition is removed.

Creating a built package removes any file or directory that would be removed for a source package and binary package, and it performs the ".html" file updating of a binary package.

Finally, creating built package or source package "unmoves" files that were installed via move-foreign-libs, move-shared-files, or move-man-pages definitions in an "info.rkt" file, retrieving them if they are not present at referenced location but are present in a user-specific target directory (i.e., the directory reported by find-user-libdir, find-user-share-dir, or find-user-man-dir, respectively).

```
(require pkg/strip) package: base
```
The  $pkg/strip$  module provides support for copying a package-style directory to a given destination with the same file/directory omissions and updates as raco pkg create.

```
(generate-stripped-directory mode
                              src-dir
                              dest-dir) \rightarrow void?mode : (or/c 'source 'binary 'built)
 src-dir : path-string?
  dest-dir : path-string?
```
Copies src-dir to dest-dir with file/directory omissions and updates corresponding the creation of a source package, binary package, or built package as indicated by mode.

```
(fixup-local-redirect-reference file
                            js-path) \rightarrow void?
  file : path-string?
 js-path : string?
```
Assuming that file is an HTML file for documentation, adjusts the URL reference to "local-redirect.js", if any, to use the prefix js-path.

# <span id="page-31-0"></span>6 Package APIs

The pkg provides a programmatic interface to the raco pkg commands, but additional libraries provide smaller building blocks and local-database support.

# <span id="page-31-1"></span>6.1 Functions for raco pkg

(require pkg) package: base

The pkg module provides a programmatic interface to the raco pkg sub-subcommands.

Each-long form option of the command-line interface is a keyword argument to the functions described below. An argument corresponding to --type, --deps, --format, or --scope accepts its argument as a symbol, while other flags that take arguments expect strings. An argument corresponding to --scope is also allowed to be a path string, as would be provided to --scope-dir. Options without argument correspond to keyword arguments that accept booleans, where  $\#t$  is equivalent to the presence of the option.

pkg-install-command : procedure?

Implements raco pkg install.

pkg-update-command : procedure?

Implements raco pkg update.

pkg-remove-command : procedure?

Implements raco pkg remove.

pkg-show-command : procedure?

Implements raco pkg show.

pkg-migrate-command : procedure?

Implements raco pkg migrate.

pkg-config-command : procedure?

Implements raco pkg config.

pkg-create-command : procedure?

Implements raco pkg create.

pkg-catalog-show-command : procedure?

Implements raco pkg catalog-show.

pkg-catalog-copy-command : procedure?

Implements raco pkg catalog-copy.

# <span id="page-32-0"></span>6.2 Package Management Functions

```
(require pkg/lib) package: base
```
The  $pkg/1$  ib library provides building blocks on which the  $pkg$  library and raco pkg commands are built. It re-exports the bindings of pkg/path.

```
(with-pkg-lock body ...+)
(with-pkg-lock/read-only body ...+)
```
Evaluates the bodys while holding a lock to prevent concurrent modification to the package database for the current package scope. Use the with-pkg-lock/read-only form for read-only access. The lock is reentrant but not upgradable from read-only.

Use these form to wrap uses of functions from  $pkg/1$  that are documented to require the lock. Other functions from pkg/lib take the lock as needed.

```
(\text{current-pkg-score}) \rightarrow (\text{or/c 'installation 'user})(and/c path? complete-path?))
(current-pkg-score score) \rightarrow void?scope :
(or/c 'installation 'user
                 (and/c path? complete-path?))
(current-pkg-score-version) \rightarrow string?(current-pkg-score-version s) \rightarrow void?s : string?
```
Parameters that determine package scope for management operations and, in the case of 'user scope, the relevant installation name/version.

```
(current-pkg-error) \rightarrow procedure?(current-pkg-error err) \rightarrow void?err : procedure?
```
A parameter whose value is used to report errors that are normally intended for end uses. The arguments to the procedure are the same as for error, except that an initial symbol argument is omitted.

The default value uses error with 'pkg as the first argument. The raco pkg command sets this parameter to use raise-user-error with the sub-command name as its first argument.

```
(current-pkg-catalogs) \rightarrow (or/c #f (listof url?))(current-pkg-catalogs catalogs) \rightarrow void?
 catalogs : (or/c #f (listof url?))
```
A parameter that determines the package catalogs that are consulted to resolve a package name. If the parameter's value is #f, then the result of pkg-config-catalogs is used.

 $\vert$  (pkg-config-catalogs)  $\rightarrow$  (listof string?)

Returns a list of URL strings for the user's configured package catalogs.

```
(current-pkg-download-cache-dir)
\rightarrow (or/c #f (and/c path-string? complete-path?))
(current-pkg-download-cache-dir dir) \rightarrow void?dir: (or/c #f (and/c path-string? complete-path?) )(current-pkg-download-cache-max-files) \rightarrow (or/c #f real?)
(current-pkg-download-cache-max-files max-files) \rightarrow void?
 max-files : (or/c #f real?)
(current-pkg-download-cache-max-bytes) \rightarrow (or/c #f real?)
(current-pkg-download-cache-max-bytes max-bytes) \rightarrow void?
 max-bytes : (or/c #f real?)
```
Parameters that determine the download cache location and limits. If a parameter's value is #f, then the user's configuration is used.

```
(pkg-directory name) \rightarrow (or/c path-string? #f)
  name : string?
```
Returns the directory that holds the installation of the installed (in any scope) package name, or #f if no such package is installed.

 $(\text{default-}pkg\text{-}scope) \rightarrow \begin{array}{c} (or/c \text{ 'instant} \text{ } . \text{ } \\ (or d/c \text{ } neth \text{ } ? \text{ } . \text{ } . \text{ } . \end{array}$ (and/c path? complete-path?)) Returns the user's configured default package scope.

```
(installed-pkg-names #:scope scope) \rightarrow (listof string?)
  scope :
(or/c #f 'installation 'user
               (and/c path? complete-path?))
```
Returns a list of installed package names for the given package scope, where  $#f$  indicates the user's default package scope.

```
(installed-pkg-table #:scope scope)
\rightarrow (hash/c string? pkg-info?)
  scope :
(or/c #f 'installation 'user
             (and/c path? complete-path?))
```
Returns a hash table of installed packages for the given package scope, where  $#f$  indicates the user's default package scope.

```
(\text{pkg-desc? } v) \rightarrow \text{boolean?}v : any/c(pkg-desc source type name checksum auto?) \rightarrow pkg-desc?
  source : string?
  type :
(or/c #f 'file 'dir 'link 'static-link
               'file-url 'dir-url 'github 'name)
  name : (or/c \text{ string? #f})checksum : (or/c string? #f)
  auto? : boolean?
```
A pkg-desc value describes a package source plus details of its intended interpretation, where the auto? field indicates that the package is should be treated as installed automatically for a dependency.

```
(pkg-stage desc
           [#:checksum checksum
           #:in-place? in-place?
            #:namespace namespace
            #:strip strip]) →
                                      string?
                                      path?
                                   \rightarrow (or/c #f string?)
                                      boolean?
                                      (listof module-path?)
 desc : pkg-desc?
 checksum : (or/c #f string?) = #f
 in-place? : boolean? = #f
 namespace : namespace? = (make-base-namespace)
 strip : (or/c #f 'source 'binary) = #f
```
Locates the implementation of the package specified by desc and downloads and unpacks it to a temporary directory (as needed).

If desc refers to an existing directory and  $in$ -place? is true, then the directory is used in place.

The namespace argument is passed along to get-info/full when the package's "info.rkt" is loaded.

If  $strip$  is not  $#f$ , then files and directories are removed from the prepared directory the same as when creating the corresponding kind of package. A directory that is staged in-place cannot be stripped.

The result is the package name, the directory containing the unpacked package content, the checksum (if any) for the unpacked package, whether the directory should be removed after the package content is no longer needed, and a list of module paths provided by the package.

```
(pkg-config set?
             keys/vals
            [#:from-command-line? from-command-line?]) \rightarrow void?
  set? : boolean?
  keys/vals : list?
  from-command-line? : boolean? = #f
```
Implements pkg-config-command.

If from-command-line? is true, error messages may suggest specific command-line flags for raco pkg config.

The package lock must be held (allowing writes if set? is true); see with-pkg-lock.

```
(pkg-create format
             dir
            [#:quiet? quiet?
            #:from-command-line? from-command-line?]) \rightarrow void?
 format : (or/c 'zip 'tgz 'plt 'MANIFEST)
 dir : path-string?
 quiet? : boolean? = #f
 from-command-line? : boolean? = #f
```
Implements pkg-create-command.

Unless  $quiet$ ? is true, information about the output is reported to the current output port. If from-command-line? is true, error messages may suggest specific command-line flags for raco pkg create.

```
(pkg-install descs
             [#:dep-behavior dep-behavior
             #:update-deps? update-deps?
             #:force? force?
             #:ignore-checksums? ignore-checksums?
             #:quiet? boolean?
             #:from-command-line? from-command-line?
             #:strip strip
             #:link-dirs? link-dirs?])
 \rightarrow(or/c 'skip
         #f
         (listof (or/c path-string?
                        (non-empty-listof path-string?))))
 descs : (listof pkg-desc?)
 dep-behavior : (or/c #f 'fail 'force 'search-ask 'search-auto)
               = #f
 update-deps? : boolean? = #f
 force? : boolean? = #f
 ignore-checksums? : boolean? = #f
 boolean? : quiet? = #f
 from-command-line? : boolean? = #f
 strip : (or/c #f 'source 'binary) = #f
 link-dirs? : boolean? = #f
```
Implements pkg-install-command. The result indicates which collections should be setup via raco setup: 'skip means that no setup is needed, #f means all, and a list means only the indicated collections.

The link-dirs? argument determines whether package sources inferred to be directory paths should be treated as links or copied (like other package sources). Note that the default is #f, unlike the default built into pkg-install-command.

Status information and debugging details are mostly reported to a logger named  $\frac{\partial p_k}{\partial x_j}$ , but information that is especially relevant to a user (such as a download action) is reported to the current output port, unless quiet? is true.

If from-command-line? is true, error messages may suggest specific command-line flags for raco pkg install.

The package lock must be held; see with-pkg-lock.

```
(pkg-update names
            [#:all? all?
            #:dep-behavior dep-behavior
            #:update-deps? update-deps?
            #:force? force?
            #:ignore-checksums? ignore-checksums?
            #:quiet? boolean?
            #:from-command-line? from-command-line?
            #:strip strip
            #:link-dirs? link-dirs?])
\rightarrow(or/c 'skip
         #f
          (listof (or/c path-string?
                        (non-empty-listof path-string?))))
 names : (listof (or/c string? pkg-desc?))
 all? : boolean? = #f
 dep-behavior : (or/c #f 'fail 'force 'search-ask 'search-auto)
               = #f
 update-deps? : boolean? = #f
 force? : boolean? = #f
 ignore-checksums? : boolean? = #f
 boolean? : quiet? = #f
 from-command-line? : boolean? = #f
 strip : (or/c #f 'source 'binary) = #f
 link-dirs? : boolean? = #f
```
Implements pkg-update-command. The result is the same as for pkg-install.

A string in names refers to an installed package that should be checked for updates. A pkg-desc in names indicates a package source that should replace the current installation.

If from-command-line? is true, error messages may suggest specific command-line flags for raco pkg update.

The package lock must be held; see with-pkg-lock.

```
(pkg-remove names
           [#:demote? demote?
            #:auto? auto?
            #:force? force?
            #:quiet? boolean?
            #:from-command-line? from-command-line?])
→
   (or/c 'skip
         #f
          (listof (or/c path-string?
                        (non-empty-listof path-string?))))
 names : (listof string?)
```

```
demote? : boolean? = #f
auto? : boolean? = #f
force? : boolean? = #f
boolean? : quiet? = #ffrom-command-line? : boolean? = #f
```
Implements  $pkg$ -remove-command. The result is the same as for  $pkg$ -install, indicating collects that should be setup via raco setup.

If from-command-line? is true, error messages may suggest specific command-line flags for raco pkg remove.

The package lock must be held; see with-pkg-lock.

```
(\text{pkg-show indent }[\#:\text{directory show-dir}?) \rightarrow \text{void?}indent : string?
  show-dir? : boolean? = #f
```
Implements pkg-show-command for a single package scope, printing to the current output port. See also installed-pkg-names and installed-pkg-table.

The package lock must be held to allow reads; see with-pkg-lock/read-only.

```
(pkg-migrate from-version
             [#:dep-behavior dep-behavior
             #:force? force?
             #:ignore-checksums? ignore-checksums?
             #:quiet? boolean?
             #:from-command-line? from-command-line?
             #:strip strip])
\rightarrow(or/c 'skip
         #f
         (listof (or/c path-string?
                        (non-empty-listof path-string?))))
 from-version : string?
 dep-behavior : (or/c #f 'fail 'force 'search-ask 'search-auto)
               = #f
 force? : boolean? = #f
 ignore-checksums? : boolean? = #f
 boolean? : quiet? = #f
 from-command-line? : boolean? = #f
 strip : (or/c #f 'source 'binary) = #f
```
Implements pkg-migrate-command. The result is the same as for pkg-install.

If from-command-line? is true, error messages may suggest specific command-line flags for raco pkg migrate.

The package lock must be held; see with-pkg-lock.

```
(pkg-catalog-show names
                  [#:all? all?
                  #:only-names? only-names?
                   #:modules? modules?]) \rightarrow void?
 names : (listof string?)
 all? : boolean? = #f
 only-names? : boolean? = #f
 modules? : boolean? = #f
```
Implements pkg-catalog-show-command. If all? is true, then names should be empty.

The current-pkg-scope-version parameter determines the version included in the catalog query.

```
(pkg-catalog-copy sources
                  dest
                  [#:from-config? from-config?
                  #:merge? merge?
                  #:force? force?
                  #:override? override?]) \rightarrow void?
sources : (listof path-string?)
 dest : path-string?
 from-config? : boolean? = #f
 merge? : boolean? = #f
 force : boolean? = #f
 override? : boolean? = #f
```
Implements pkg-catalog-copy-command.

The current-pkg-scope-version parameter determines the version for extracting existing catalog information.

```
(pkg-catalog-update-local
[#:catalog-file catalog-file
 #:quiet? quiet?
 #:consult-packages? consult-packages?])
\rightarrow void?
catalog-file : path-string? = (current-pkg-catalog-file)quiet? : boolean? = #fconsult-packages? : boolean? = #f
```
Consults the user's configured package catalogs (like pkg-catalog-copy) and package servers (if consult-packages? is true) to populate the database catalog-file with information about available packages and the modules that they implement.

```
(pkg-catalog-suggestions-for-module
 module-path
[#:catalog-file catalog-file])
\rightarrow (listof string?)
module-path : module-path?
catalog-file : path-string? = ...
```
Consults catalog-file and returns a list of available packages that provide the module specified by module-path.

The default catalog-file is (current-pkg-catalog-file) if that file exists, otherwise a file in the racket installation is tried.

```
\vert (get-all-pkg-names-from-catalogs) \rightarrow (listof string?)
```
Consults package catalogs to obtain a list of available package names.

```
(get-all-pkg-details-from-catalogs)
\rightarrow (hash/c string? (hash/c symbol? any/c))
```
Consults package catalogs to obtain a hash table of available package names mapped to details about the package. Details for a particular package are provided by a hash table that maps symbols such as 'source, 'checksum, and 'author.

```
(get-pkg-details-from-catalogs name)
\rightarrow (or/c #f (hash/c symbol? any/c))
 name : string?
```
Consults package catalogs to obtain information for a single package name, returning  $#f$  if the package name has no resolution. Details for the package are provided in the same form as from get-all-pkg-details-from-catalogs.

```
(pkg-single-collection dir
                      [#:name name
                      #:namespace namespace])
\rightarrow (or/c #f string?)
 dir : path-string?
name : string? = (elem "... from "(rocket dir)" ...")namespace : namespace? = (make-base-namespapce)
```
Returns a string for a collection name if  $dir$  represents a single-collection package, or returns #f if dir represents a multi-collection package.

For some single-collection packages, the package's single collection is the package name; if the package name is different from the directory name, supply name.

Determining a single-collection package's collection name may require loading an "info.rkt" file, in which case namespace is passed on to get-info/full.

```
(get-pkg-content desc
                  [#:extract-info extract-proc])
 →
(listof module-path?)
    (or/c #f string?)
    any/c
  desc : pkg-desc?
  \text{extract-proc} : ((\text{symbol?}) ((\text{-} > \text{any})) . \text{-} > * . any))
     ((or/c \#f)). \rightarrow . \text{any}= (lambda (get-pkg-info) ...)
```
Gets information about the content of the package specified by desc. The information is determined inspecting the package—resolving a package name, downloading, and unpacking into a temporary directory as necessary.

The results are as follows:

- The checksum, if any, for the downloaded package.
- A list of module paths that are provided by the package. Each module path is normalized in the sense of collapse-module-path.
- Information extracted from the package's metadata. By default, this information is the package's dependencies, but in general it is the result of extract-proc, which receives an information-getting function (or #f) as returned by get-info.

```
(extract-pkg-dependencies info
                  [#:build-deps? build-deps?
                           #:filter? filter?])
 \rightarrow (listof (or/c string? (cons/c string? list?)))
info : (symbol? (-> any/c) . -> . any/c)build-deps? : boolean? = #f
 filter? : boolean? = #f
```
Returns packages dependencies reported by the info procedure (normally produced by get-info).

If build-deps? is true, then the result includes both run-time dependencies and build-time dependencies.

If filter? is true, then platform-specific dependencies are removed from the result list when they do not apply to the current platform, and other information is stripped so that the result list is always a list of strings.

```
(pkg-directory->module-paths dir
                               pkg-name
                              [#:namespace namespace])
\rightarrow (listof module-path?)
 dir : path-string?
 pkg-name : string
 namespace : namespace? = (make-base-namespace)
```
Returns a list of module paths (normalized in the sense of collapse-module-path) that are provided by the package represented by dir and named pkg-name.

# <span id="page-42-0"></span>6.3 Package Paths and Database

(require pkg/path) package: base

The pkg/path library provides utilities for working with package paths and installedpackage databases.

```
(struct pkg-info (orig-pkg checksum auto?)
      #:prefab)
 orig-pkg :
         (or/c (list/c 'catalog string?)
               (list/c 'url string?)
                 (list/c 'link string?)
                  (list/c 'static-link string?))
 checksum : (or/c #f string?)
 auto? : boolean?
```
A structure type that is used to report installed-package information.

```
(struct sc-pkg-info pkg-info ())
```
A structure subtype that represents a package that is installed as single-collection.

```
(struct pkg-info/alt pkg-info (dir-name))
 dir-name : string?
(struct sc-pkg-info/alt sc-pkg-info (dir-name))
 dir-name : string?
```
Structure subtypes that are used when the installation directory for a package does not match the package name, but is instead  $dir$ -name. The directory name always includes a  $+$  (which is disallowed in a package name).

```
(path->pkg path #:cache cache) \rightarrow (or/c string? #f)path : path-string?
  cache : (or/c #f (and/c hash? (not/c immutable?)))
```
Returns the installed package containing path, if any.

If cache is not  $#f$ , then it is consulted and modified to cache installed-package information across calls to path->pkg (with the assumption that the set of installed packages does not change across calls that receive the same cache).

```
(path->pkg+subpath path #:cache cache)
\rightarrow (or/c string? #f) (or/c path? 'same #f)
 path : path-string?
 cache : (or/c #f (and/c hash? (not/c immutable?)))
```
Like path- $>$ pkg, but returns a second value that represents the remainder of path within the package's directory.

```
(path->pkg+subpath+collect path
                           #:cache cache)
 \rightarrow (or/c path? 'same #f)
   (or/c string? #f)
    (or/c string? #f)
 path : path-string?
 cache : (or/c #f (and/c hash? (not/c immutable?)))
```
Like path->pkg+subpath, but returns a third value for a collection name if the package is a single-collection package, #f otherwise.

```
(get-pkgs-dir scope [user-version]) \rightarrow path?scope :
(or/c 'installation 'user 'shared
                  (and/c path? complete-path?))
 user-version : string? = (version)
```
Returns the path of the directory that holds installed packages in the given scope. The userversion argument is used to generate the result for 'user scope.

```
(read-pkgs-db \; scope) \rightarrow (hash/c \; string? \; pkg-info?)scope :
(or/c 'installation 'user 'shared
                   (and/c path? complete-path?))
```
Returns a hash table representing the currently installed packages in the specified scope.

```
(read-pkg-file-hash path) \rightarrow hash?path : path?
```
Reads a hash table from path, logging any errors and returning an empty hash table if path does not exist or if an error is encountered.

# <span id="page-44-0"></span>6.4 Package Source Parsing

(require pkg/name) package: base

The pkg/name library provides functions for parsing and normalizing a package source, especially for extracting a package name.

```
(package-source-format? v) \rightarrow boolean?v : any/c
```
Returns #t if v is 'name , 'file, 'dir, 'github, 'file-url, 'dir-url, 'link, or 'static-link, and returns #f otherwise.

The 'link and 'static-link formats are the same as 'dir in terms of parsing, but they are treated differently for tasks such as package installation.

```
(\text{package-source} > \text{name source} [type]) \rightarrow (\text{or}/\text{c} \# \text{string}?)source : string?
  type: (or/c package-source-format? #f) = #f
```
Extracts the package name from a package source, where the package source type is inferred if type is  $#f$ . If a valid name cannot be inferred, the result is  $#f$ .

```
(package-source->name+type source [type])
 \rightarrow (or/c #f string?)
    (or/c package-source-format? #f)
  source : string?
 type : (or/c package-source-format? #f) = #f
```
Like package-source->name, but also returns the type of the source (which is useful when the type is inferred). If the source is not well-formed, the second result can be #f.

# <span id="page-44-1"></span>6.5 Package Catalog Database

(require pkg/db) package: base

The pkg/db library provides tools for storing and retrieving package catalog information in a local database.

The functions provided by  $pkg/db$  do not actually manage packages; they do not change or consult the local database of installed modules in any package scope. The functions provided by pkg/db simply reflect a local copy of the information that a package catalog and individual package might provide (but with no guarantee of being in sync with an actual package catalog or package).

The database is implemented as an SQLite database with its own locking, so no additional locks are needed for database access, but beware of concurrent database changes that could break your program logic.

```
(struct pkg (name catalog author source checksum desc)
       #:extra-constructor-name make-pkg
       #:transparent)
 name : string?
 catalog : string?
 author : string?
 source : string?
 checksum : string?
 desc : string?
```
Represents a package implementation in the database. The name (package name) and catalog (package catalog, normally a URL) fields are always nonempty strings. Otherwise, unknown fields are represented by empty strings.

```
(current-pkg-catalog-file) \rightarrow path-string?
(current-pkg-catalog-file file) \rightarrow void?
 file : path-string?
```
A parameter that determines the file path used to hold the SQLite database. The default value is in the user's add-on directory and in a version-specific subdirectory.

```
(get-catalogs) \rightarrow (listof string?)(set-catalogs! catalogs) \rightarrow void?catalogs : (listof string?)
```
Returns or sets the list of strings for all package catalog represented in the database. (Within the database, each package catalog gets its own identifying number.) The order of indices in the list represents a search order.

The set-catalogs! function removes information for any other package catalogs from the database.

```
(get-pkgs [#:name name #:catalog catalog]) \rightarrow (listof pkg?)
  name : (or/c #f string?) = #f
  catalog : (or/c #f string?) = #f
```
Gets a list of package descriptions. If name or catalog is not #f (or if both are not #f), then the result includes only matching packages.

The result list is ordered by precedence of the package catalog.

```
(set-pkgs! catalog
           pkgs
           #:clear-other-checksums? clear-other-checksums?)
 \rightarrow void?
 catalog : string?
  pkgs : (listof (or/c string? pkg?))
  clear-other-checksums? : #t
```
Sets the list of all packages that are recognized by the package catalog catalog.

Information about any other package for catalog is removed from the database. If a string is provided for pkgs, it is treated as a package name; if additional information is already recorded in the database for the package name, then the additional information is preserved.

If clear-other-checksums? is true, then for each element of pkgs that has a given checksum other than "", any information in the database specific to another checksum (such as a list of module paths) is removed from the database.

```
(set-pkg! name
          catalog
          author
          source
          checksum
          desc
          #:clear-other-checksums? clear-other-checksums?)
\rightarrow void?
 name : string?
 catalog : string?
 author : string?
 source : string?
 checksum : string?
 desc : string?
 clear-other-checksums? : (not (equal? checksum ""))
```
Sets the information for a specific package name as recognized by the package catalog catalog.

If clear-other-checksums? is true, then information (such as a list of module paths) is removed from the database when it is specific to a checksum other than checksum.

```
(get-pkg-tags name catalog) \rightarrow (listof string?)
  name : string?
  catalog : string?
```

```
(set-pkg-tags! name catalog module-paths) \rightarrow void?
  name : string?
  catalog : string?
  module-paths : (listof string?)
```
Gets or sets a list of tags for the package name as recognized by the package catalog catalog.

```
(get-pkg-dependencies name catalog checksum) \rightarrow (listof list?)
  name : string?
  catalog : string?
  checksum : string?
(set-pkg-dependencies! name
                        catalog
                        checksum
                        dependencies) \rightarrow void?
 name : string?
 catalog : string?
  checksum : string?
  dependencies : (listof any/c)
```
Gets or sets a list of dependencies for the package name as recognized by the package catalog catalog and for a specific checksum.

The list of dependencies must have the shape described for a deps "info.rkt" field as described in [§4 "Package Metadata".](#page-26-0) The result from get-pkg-dependencies is normalized: each dependency is represented by a list, a version in a dependency is always preceded by '#:version, and if both version and platform specification are included, '#:version appears before '#:platform.

```
(get-pkg-modules name catalog checksum) \rightarrow (listof module-path?)name : string?
 catalog : string?
  checksum : string?
(set-pkg-modules! name
                   catalog
                   checksum
                  module-paths) \rightarrow void?
 name : string?
 catalog : string?
 checksum : string?
 module-paths : (listof module-path?)
```
Gets or sets a list of module paths that are provided for the package name as recognized by the package catalog catalog and for a specific checksum. The module paths should be normalized in the sense of collapse-module-path.

```
\vert (get-module-pkgs module-path) \rightarrow (listof pkg?)
   module-path : module-path?
```
Reports a list of packages that implement the given module-path, which should be normalized in the sense of collapse-module-path.

```
\vert (get-pkgs-without-modules [#:catalog catalog]) \rightarrow (listof pkg?)
   catalog : (or/c #f string?) = #f
```
Returns a list of packages (optionally constrained to catalog) for which the database has no modules recorded.

Each resulting pkg has its name, catalog, and checksum field set, but other fields may be  $^{\rm m}$ ".

# <span id="page-49-0"></span>7 Package Catalog Protocol

A package catalog is specified by a URL in one of three forms:

- http:// or https:// a remote URL
- file:// ending with .sqlite a local SQLite database
- file:// without .sqlite a local directory

### <span id="page-49-1"></span>7.1 Remote and Directory Catalogs

In the case of a remote URL or a local directory naming a package catalog, the URL/path is extended as follows to obtain information about packages:

• pkg and  $\langle package \rangle$  path elements, where  $\langle package \rangle$  is a package name, plus a version= $\langle version \rangle$  query (where  $\langle version \rangle$  is a Racket version number) in the case of a remote URL.

This URL/path form is use to obtain information about  $\langle package \rangle$ . An HTTP request for a remote URL should respond with a read-able hash table, as described below. A path in a local directory formed by adding "pkg" and  $\langle package \rangle$  should refer to a file that similarly contains a read-able hash table.

The hash table should supply the following keys:

- 'source (required) a package source string, typically a remote URL.
- 'checksum (requires) a string for a checksum.
- $-$  'name a string that is the same as  $\langle package \rangle$ .
- 'author a string for the author of the package, normally an e-mail address.
- 'description a string describing the package.
- 'tags a list of strings that describe the package's categorization.
- 'dependencies a list of dependencies for the package, in the same shape as a deps "info.rkt" field as described in [§4 "Package Metadata".](#page-26-0)
- 'modules a list of module paths for modules that are provided by the package; each module path should be normalized in the sense of collapse-modulepath.
- 'versions (optional) a hash table mapping version strings and 'default to hash tables, where each version-specific hash table provides mappings to override the ones in the main hash table, and 'default applies to any version not otherwise mapped.
	- Clients of a remote catalog may request information for a specific version, but they should also check for a 'versions entry in a catalog response, in case a

catalog with version-specific mappings is implemented as a directory or by a file-serving HTTP server. A 'default mapping, meanwhile, allows the main hash table to provide information that is suitable for clients at version 5.3.6 and earlier (which do not check for 'versions).

• pkgs path element: Obtains a list of package names that are mapped by the package catalog. An HTTP request for a remote URL should respond with a read-able list of strings. A path in a local directory formed by adding "pkgs" should refer to a file that similarly contains a read-able list of strings.

This URL/path form is used by raco pkg catalog-copy and tools that allow a user to browse an catalog.

In the case of a local directory, if no "pkgs" file is available, a list is created by listing all files in the "pkg" directory.

• pkgs-all path element: Obtains a hash table mapping package names to package details. An HTTP request for a remote URL should respond with a read-able hash table mapping strings to hash tables. A path in a local directory formed by adding "pkgs-all" should refer to a file that similarly contains a read-able hash table.

This URL/path form is a shortcut for a pkgs URL/path form combined with a pkgs/ $\langle$ *package* $\rangle$  query for each package.

In the case of a local directory, if no "pkgs-all" file is available, a list is created from files in the "pkg" directory.

Note that a local directory served as files through an HTTP server works as a remote URL, as long as the "pkgs" and "pkgs-all" files are present.

The source for the PLT-hosted package catalog is in the (collection-file-path "pkgcatalog" "meta") directory of the full Racket distribution.

# <span id="page-50-0"></span>7.2 SQLite Catalogs

A SQLite database package catalog is meant to be constructed and queries using the pkg/db library, but the database can be constructed in any way as long as it contains the following tables:

• A catalog table with the format

(id SMALLINT, url TEXT, pos SMALLINT)

Normally, the only row in this table is (0, "local", 0), but a database that records the content of a set of other catalogs can also be used as an catalog, in which case each row represents an catalog; the id field is a unique identifier for each catalog, the url

field is the catalog's URL, and the pos column orders the catalog relative to others (where a lower pos takes precedence).

• A pkg table with the format

```
(name TEXT,
catalog SMALLINT,
author TEXT,
source TEXT,
checksum TEXT,
desc TEXT)
```
The catalog field is normally 0; in the case that the database reflects multiple other catalogs, the catalog field indicates the package entry's source catalog.

The pkg and catalog fields together determine a unique row in the table.

• A tags table with the form

```
(pkg TEXT,
catalog TEXT,
tag TEXT)
```
where the pkg and catalog combination identifies a unique row in pkg.

• A modules table with the form

```
(name TEXT,
pkg TEXT,
catalog SMALLINT,
checksum TEXT)
```
where the pkg and catalog combination identifies a unique row in pkg, and name is a printed module path.

This table is not currently used by any raco pkg command, but it can be used to suggest package installations to provide a particular library.

• A dependencies table with the form

```
(onpkg TEXT,
onversion TEXT,
onplatform TEXT,
pkg TEXT,
catalog SMALLINT,
checksum TEXT)
```
where the pkg and catalog combination identifies a unique row in pkg, and onpkg, onversion, and onplatform represent the dependency; onversion or onplatform is an empty string if the dependency has no version or platform specification.

This table is not currently used by any raco pkg command.

# <span id="page-52-0"></span>8 PLaneT Compatibility

PLT maintains a package catalog to serve packages that were developed using the original PLaneT package system. This compatibility catalog is at http:[//planet-compats](http://planet-compats.racket-lang.org/).racket[lang](http://planet-compats.racket-lang.org/).org/, which is included by default in the package-server search path.

Copies of PLaneT packages are automatically created by the server according to the following system: for all packages that are in the  $4 \times$  PLaneT repository, the latest minor version of  $\langle user \rangle / \langle package \rangle$ .plt/ $\langle major\text{-}version \rangle$  will be available as planet- $\langle user \rangle$ - $\langle package \rangle \langle major-version \rangle$ . For example, jaymccarthy/opencl.plt/1 minor version 2, will be available as planet-jaymccarthy-opencl1.

The contents of these copies is a single collection with the name  $\frac{n}{\epsilon}$  /*package* $\frac{m}{nq}$ *or* $version$ <sup>"</sup> with all the files from the original PLaneT package in it.

Each file has been transliterated to use direct Racket-style requires rather than PLaneT-style requires. For example, if any file contains (planet jaymccarthy/opencl/module), then it is transliterated to jaymccarthy/opencl1/module. *This transliteration is purely syntactic and is trivial to confuse, but works for most packages, in practice.* Any transliterations that occurred are automatically added as dependencies for the compatibility package.

We do not intend to improve this compatibility system much more over time, because it is simply a stop-gap as developers port their PLaneT packages to the new system. Additionally, the existence of the compatibility server is not meant to imply that we will be removing PLaneT from existence in the near future.

# <span id="page-53-0"></span>9 FAQ

This section answers anticipated frequently asked questions about the package manager.

# <span id="page-53-1"></span>9.1 Are package installations versioned with respect to the Racket version?

Most Racket installations are configured to that installing a package installs it for a specific user and a specific version of Racket. That is, the package scope is user- and version-specific. More precisely, it is user-specific and installation-name-specific, where an installation name is typically a Racket version.

You can change the default package scope (for a particular Racket installation) with raco pkg config -i --set default-scope installation, in which case package operations apply for all users of a Racket installation. You can also use the -i or --installation flag with a specific raco pkg command, instead of changing the default scope for all uses of raco pkg. Note that an installation-wide package is not exactly version-specific, because the version of an installation can change if it corresponds to a source-code checkout that is periodically updated and rebuilt.

If you change the default package scope, you can use the -u or --user flag with a specific raco pkg command to perform the command with user-specific package scope.

# <span id="page-53-2"></span>9.2 Where and how are packages installed?

User-specific and Racket-version-specific packages are in (find-user-pkgs-dir), and installation-wide packages are in (find-pkgs-dir). They are linked as collections (for single-collection packages) or collection roots (for multi-collection packages) with raco link.

# <span id="page-53-3"></span>9.3 How are user-specific and installation-wide package scopes related for conflict checking?

User-specific packages are checked against installation-wide packages for package-name conflicts and provided-module conflicts. Installation-wide packages are checked against user-specific packages only for provided-module conflicts.

Beware that a conflict-free, installation-wide change by one user can create conflicts for a different user.

# <span id="page-54-0"></span>9.4 Do I need to change a package's version when I update a package with error fixes, etc.?

If you have new code for a package, then it should have a new checksum. When package updates are searched for, the checksum of the installed package is compared with the checksum of the source, if they are different, then the source is re-installed. This allows code changes to be distributed. You do not need to declare an update a version number, except to allow other package implementors to indicate a dependency on particular features (where a bug fix might be considered a feature, but it is not usually necessary to consider it that way).

# <span id="page-54-1"></span>9.5 How can I specify which version of a package I depend on if its interface has changed and I need an *old* version?

In such a situation, the author of the package has released a backwards incompatible edition of a package. The package manager provides no help to deal with this situation (other than, of course, not installing the "update"). Therefore, package authors should not make backwards incompatible changes to packages. Instead, they should release a new package with a new name. For example, package libgtk might become libgtk2. These packages should be designed to not conflict with each other, as well.

# <span id="page-54-2"></span>9.6 How can I fix my installation to a specific set of package implementations or checksums?

Packages are updated only when you run a tool such as raco pkg update, so packages are never updated implicitly. Furthermore, you can snapshot a set of package archives and install from those archives, instead of relying on package name resolution through a package catalog.

If you want to control the resolution of package names (including specific checksums) but not necessary keep a copy of all package code (assuming that old checksums remain available, such as through Github), you can create a snapshot of the package name to package source mapping by using raco pkg catalog-copy. For example,

```
raco pkg catalog-copy --from-config /home/joe/snapshot.sqlite
```
creates a snapshot "/home/joe/snapshot.sqlite" of the current package name resolution, and then

raco pkg config --set catalogs file:///home/joe/snapshot.sqlite

directs all package-name resolution to the snapshot. You can configure resolution for specific package names by editing the snapshot.

# <span id="page-55-0"></span>9.7 Why is the package manager so different than PLaneT?

There are two fundamental differences between PLaneT and this package manager.

The first is that PLaneT uses "internal linking" whereas the current package manager uses "external linking." For example, an individual module requires a PLaneT package directly in a require statement:

```
(require (planet game/tic-tac-toe/data/matrix))
```
whereas using the package manager, the module would simply require the module of interest:

```
(require data/matrix)
```
and would rely on the external system having the tic-tac-toe package installed.

This change is good because it makes the origin of modules more flexible—so that code can migrate in and out of the core, packages can easily be split up, combined, or taken over by other authors, etc.

This change is bad because it makes the meaning of your program dependent on the state of the system.

The second major difference is that PLaneT is committed to guaranteeing that packages that never conflict with one another, so that any number of major and minor versions of the same package can be installed and used simultaneously. The package manager does not share this commitment, so package authors and users must be mindful of potential conflicts and plan around them.

This change is good because it is simpler and lowers the burden of maintenance (provided most packages don't conflict.)

The change is bad because users must plan around potential conflicts.

In general, the goal of the package manager is to be a lower-level system, more like the package systems used by operating systems. The goals of PLaneT are not bad, but we believe they are needed infrequently and a system like PLaneT could be more easily built atop the package manager than the reverse.

In particular, our plans to mitigate the downsides of these changes are documented in [§10.1](#page-56-1) ["Short Term".](#page-56-1)

# <span id="page-56-0"></span>10 Future Plans

# <span id="page-56-1"></span>10.1 Short Term

This section lists some short term plans for the package manager. These are important, but didn't block its release. The package manager will be considered out of beta when these are completed.

- The official catalog server will divide packages into three categories: ring-0, ring-1, and ring-2. The definitions for these categories are:
	- ring-2 No restrictions.
	- ring-1 Must not conflict any package in ring-1 or ring-0.
	- ring-0 Must not conflict any package in ring-1 or ring-0. Must have documentation and tests. The author must be responsive about fixing regressions against changes in Racket, etc.

These categories will be curated by PLT.

Our goal is for all packages to be in ring-1, with ring-2 as a temporary place while the curators work with the authors of conflicting packages to determine how modules should be renamed for unity.

However, before curation is complete, each package will be automatically placed in ring-2 or ring-1 depending on its conflicts, with preference being given to older packages. (For example, if a new package B conflicts with an old package A, then A will be in ring-1, but B will be in ring-2.) During curation, however, it is not necessarily the case that older packages have preference. (For example, tic-tac-toe should probably not provide "data/matrix.rkt", but that could be spun off into another package used by both tic-tac-toe and factory-optimize.)

In contrast, the ring-0 category will be a special category that authors may apply for. Admission requires a code audit and implies a "stamp of approval" from PLT. In the future, packages in this category will have more benefits, such as automatic regression testing on DrDr, testing during releases, provided binaries, and advertisement during installation.

The PLaneT compatibility packages will also be included in the ring-1 category, automatically.

• In order to mitigate the costs of external linking vis a vis the inability to understand code in isolation, we will create exception printers that search for providers of modules on the configured package catalogs. For example, if a module requires "data/matrix.rkt", and it is not available, then the catalog will be consulted to discover what packages provide it. *Only packages in ring-1 or ring-0 will be returned.* (This category restriction ensures that the package to install is unique.)

Users can configure their systems to then automatically install the package provided is has the appropriate category (i.e., some users may wish to automatically install ring-0 packages but not ring-1 packages, while others may not want to install any.)

This feature will be generalized across all package catalogs, so users could maintain their own category definitions with different policies.

#### <span id="page-57-0"></span>10.2 Long Term

This section lists some long term plans for the package manager. Many of these require a lot of cross-Racket integration.

- The official catalog server is bare bones. It could conceivably do a lot more: keep track of more statistics, enable "social" interactions about packages, link to documentation, problem reports, licenses, etc. Some of this is easy and obvious, but the community's needs are unclear.
- It would be nice to encrypt information from the official package catalog with a public key shipped with Racket, and allow other catalogs to implement a similar security scheme.
- Packages in the ring-0 category should be tested on DrDr. This would require a way to communicate information about how they should be run to DrDr. This is currently done via the "meta/props" script for things in the core. We should generalize this script to a "meta/props.d" directory so that packages can install DrDr metadata to it.
- We hope that this package system will encourage more incremental improvements to pieces of Racket. In particular, it would be wonderful to have a very thorough "data" collection of different data-structures. However, our existing setup for Scribble would force each new data structue to have a different top-level documentation manual, rather than extending the documentation of the existing "data" collection. Similar issues will exist for the "net" and "file" collections. We should design a way to have such "documentation plugins" in Scribble and support similar "plugin" systems elsewhere in the code-base.
- The user interface could be improved, including integration with DrRacket and a GUI. For example, it would be good if DrRacket would poll for package updates periodically and if when it was first started it would display available, popular packages.